Государственное бюджетное образовательное учреждение высшего образования «Южно-Уральский государственный институт искусств имени П.И. Чайковского» (ГБОУ ВО «ЮУрГИИ им. П.И. Чайковского»)

# **Рабочая программа дисциплины Б1.Б.Д19 НОТНО-КОМПЬЮТЕРНОЕ РЕДАКТИРОВАНИЕ**

по направлению подготовки **53.03.01 Музыкальное искусство эстрады** (уровень бакалавриата)

Профиль **Инструменты эстрадного оркестра Эстрадно-джазовое пение**

Квалификация **«Концертный исполнитель. Солист ансамбля. Преподаватель»**

> Уровень образования – высшее образование Форма обучения – очная Нормативный срок обучения – 4 года

> > Челябинск 2021

**Рабочая программа дисциплины «Нотно-компьютерное редактирование»**  разработана на основе Федерального государственного образовательного стандарта высшего образования по направлению подготовки 53.03.01 Музыкальное искусство эстрады (уровень бакалавриата) ГБОУ ВО «ЮУрГИИ им. П.И. Чайковского» / Челябинск, 2021.

**Разработчики: Сергиенко П.Г.**, доцент кафедры истории, теории музыки и композиции ЮУрГИИ им. П.И. Чайковского, кандидат педагогических наук. **Кривошей А.Д.**, профессор кафедры истории, теории музыки и композиции ЮУрГИИ им. П.И. Чайковского, профессор

Рассмотрена на заседании кафедры истории, теории музыки и композиции

Протокол № 11 от « 26 » июня 2021 г.

Зав. кафедрой  $\sqrt{r}$  /А.Д. Кривошей/

# **1. Паспорт программы учебной дисциплины 1.1. Пояснительная записка**

Курс дает общее представление о современных компьютерных технологиях, необходимых музыкантам для осуществления профессиональной деятельности и всестороннему развитию кругозора студентов.

Пройденные темы закрепляются самостоятельной работой по созданию нотного материала в различных музыкальных редакторах, создание гипертекстов.

## **1.1.1. Цели и задачи освоения учебной дисциплины**

### **Цель:**

выполнение творческих заданий и научных исследований в области нотнокомпьютерного редактирования, определение и разъяснения его специфики с учетом общекультурных и социально-политических процессов.

Поиск новых возможностей нотной графики с использованием электронной и компьютерной техники, создание нотного материала на электронных носителях, преподавание дисциплины «Нотно-компьютерное редактирование» в специальных профессиональных учебных заведениях.

## **Задачи:**

приобретение практических навыков работы исполнителя с современными композиторскими техниками и приемами, связанных с реализацией творческих задач в сфере нотно-компьютерного редактирования музыки, с особенностями работы с компьютерной техникой в современных композиционных условиях.

# **1.1.2***.***Место учебной дисциплины в структуре образовательной программы**

**Б1.Б.Д19 «Нотно-компьютерное редактирование»** относится к дисциплинам обязательной части Блока 1 «Дисциплины (модули)» образовательной программы подготовки обучающихся по направлению 53.03.01 Музыкальное искусство эстрады (уровень бакалавриата), профиль: Инструменты эстрадного оркестра, Эстрадно-джазовое пение.

Курс «Нотно-компьютерное редактирование» является неотъемлемой структурной составляющей учебных дисциплин, направленных на освоение и всестороннее постижение особенностей современных нотных изданий, техник и приемов композиторского письма, связанных с компьютерной техникой и технологией.

### **1.1.3. Компетенции обучающегося, формируемые в результате освоения дисциплины**

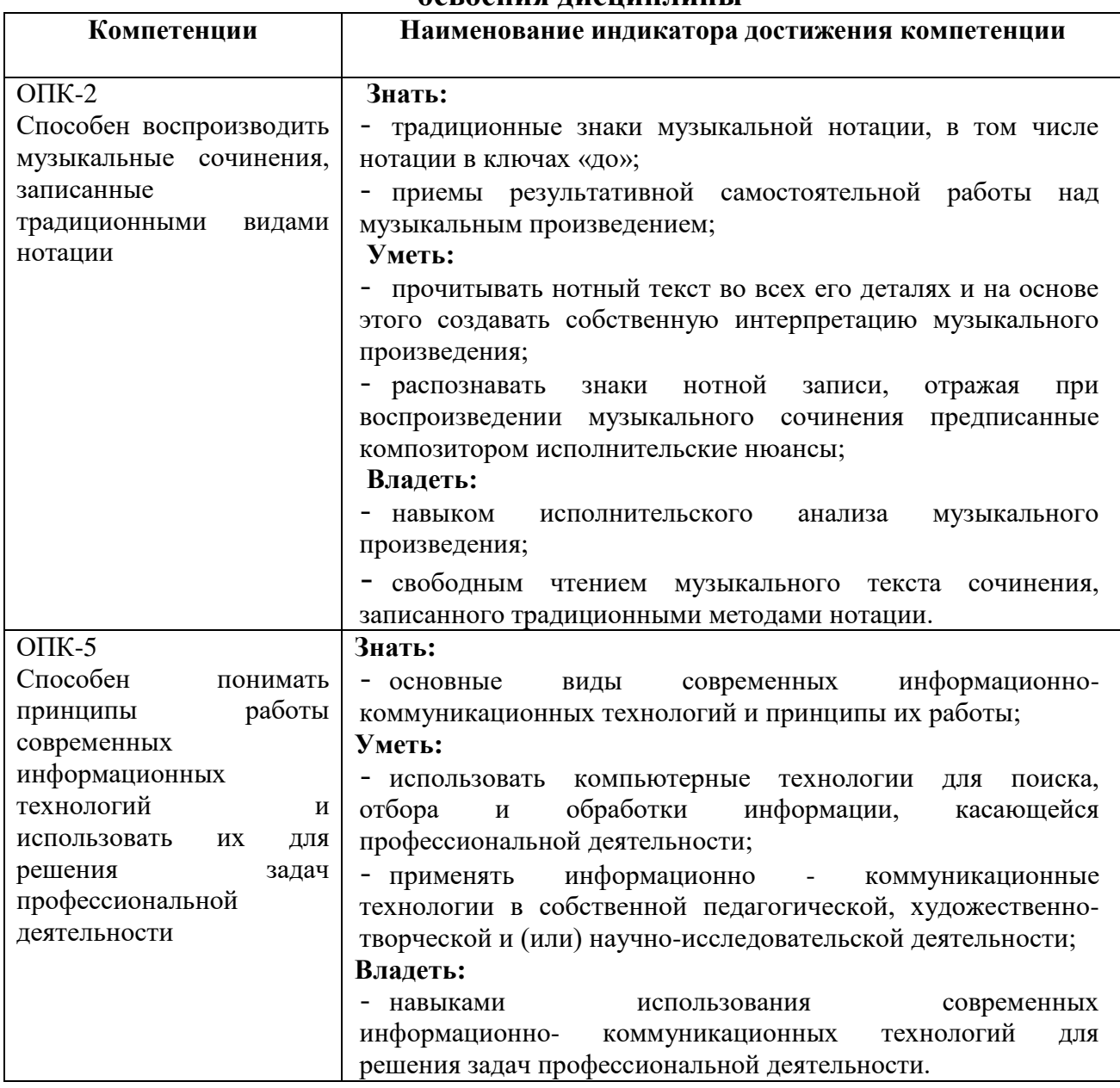

# **1.1.4. Перечень планируемых результатов обучения по дисциплине**

В результате освоения дисциплины обучающийся должен:

### **Знать:**

важнейшие проблемы нотно-компьютерного редактирования, современный нотный материал, основные художественные направления в электронной и компьютерной музыке XX - XXI веков (зарубежной и отечественной).

### **Уметь:**

создавать целостную композицию с использованием нотно-компьютерного редактирования и электронных звукозаписывающих и звуковоспроизводящих устройств;

преподавать данную дисциплину и вести учебно-методическую работу в данном направлении в специальных музыкальных учебных заведениях.

## **Владеть:**

комплексным анализом современной электронной и компьютерной музыки (зарубежной, отечественной), включая собственно музыкально-теоретические проблемы и проблемы истории, эстетики;

основными принципами звукозаписи с использование нотнокомпьютерного редактирования и электронных ресурсов.

# **1.1.5. Материально-техническое обеспечение дисциплины**

Институт располагает материально-технической базой, обеспечивающей проведение всех видов подготовки обучающегося и соответствующих санитарным и противопожарным правилам и нормам.

Необходимый для реализации дисциплины перечень учебных аудиторий, специализированных кабинетов и материально-технического обеспечения включает в себя:

- аудитория, оборудованная персональными компьютерами;
- учебные аудитории для индивидуальных занятий;
- студию звукозаписи;
- библиотеку;
- читальный зал;
- фонотеку.

Институт располагает специальной аудиторией, оборудованной персональными компьютерами. При использовании электронных изданий каждый обучающийся обеспечивается рабочим местом в компьютерном классе в соответствии с объемом изучаемых дисциплин.

При использовании электронных изданий институт обеспечивает каждого обучающегося во время самостоятельной подготовки рабочим местом в компьютерном классе с выходом в интернет, в соответствии с объемом изучаемой дисциплины в объеме не менее двух часов на человека в неделю.

Материально-техническое обеспечение дисциплины составляют компьютеры, мультимедийные средства, материалы методического фонда кафедры и факультета, ресурсы библиотеки и образовательного портала ЮУрГИИ, Интернет-ресурсы, раздаточный материал и т.д.

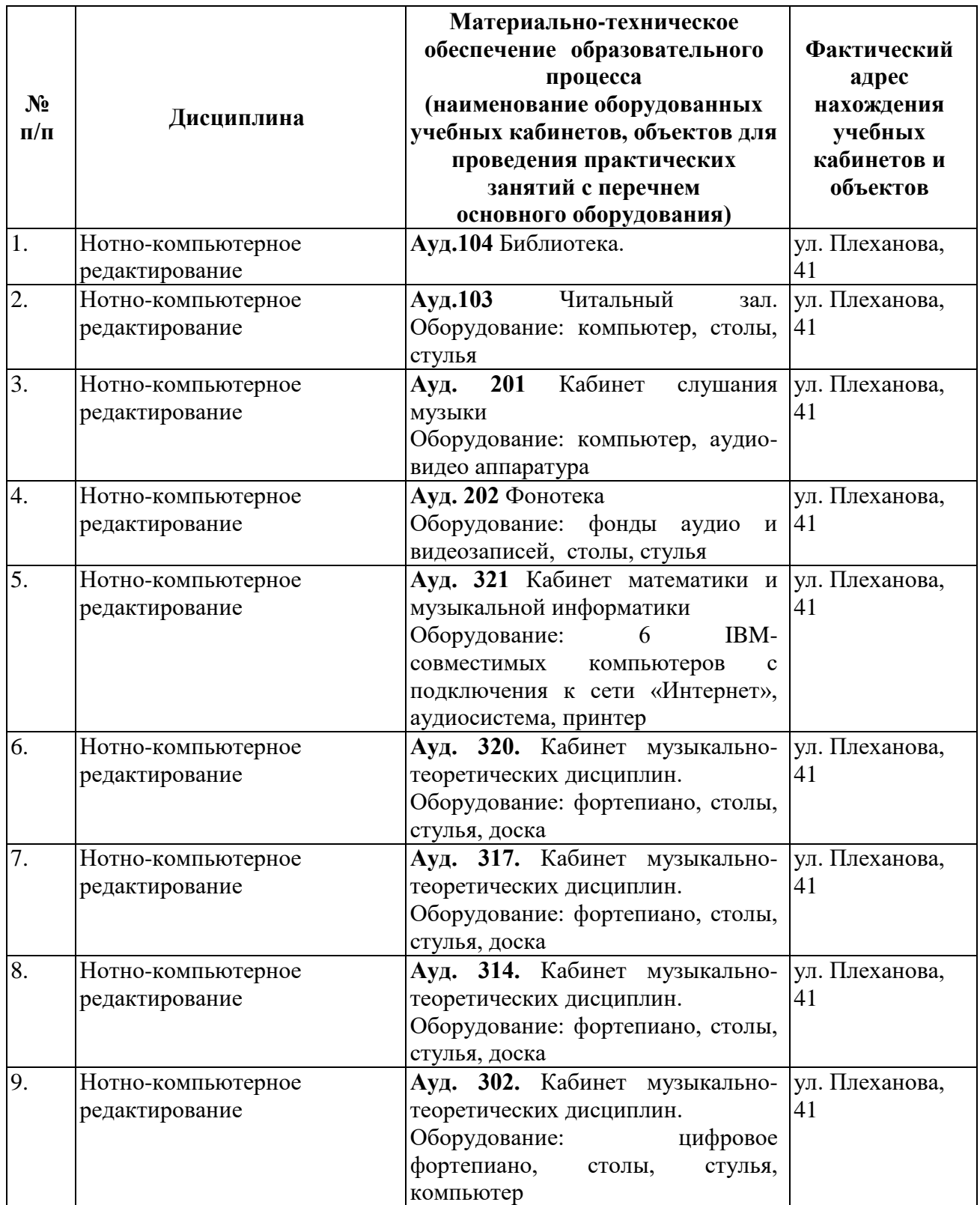

### **1.1.6. Учебно-методическое и информационное обеспечение дисциплины «Нотно-компьютерное редактирование»**

Дисциплина «Нотно-компьютерное редактирование» обеспечивается необходимой учебно-методической документацией и материалами. Содержание дисциплины представлено в локальной сети образовательного учреждения.

Каждый обучающийся обеспечен доступом к электронно-библиотечной системе, содержащей издания по изучаемой дисциплине. При этом обеспечена возможность осуществления одновременного индивидуального доступа к такой системе не менее чем для 25 процентов обучающихся.

Библиотечный фонд укомплектован печатными и электронными изданиями учебной, учебно-методической и научной литературы. Литература набирается из расчета не менее 1 экземпляра на двух обучающихся. Период издания – последние 5 лет. Кроме того, обучающиеся обеспечиваются аудиовидео фондами, мультимедийными материалами, отражающими содержание дисциплины.

Фонд дополнительной литературы, помимо учебной литературы, включает справочно-библиографические и специализированные периодические издания.

Электронно-библиотечная система обеспечивает возможность индивидуального доступа для каждого обучающегося из любой точки, в которой имеется доступ к сети интернет.

Оперативный обмен информацией с отечественными и зарубежными ОУ и учреждениями культуры осуществляется с соблюдением требований законодательства Российской Федерации об интеллектуальной собственности и международных договоров Российской Федерации в области интеллектуальной собственности.

Каждому обучающемуся обеспечен доступ к комплектам библиотечного фонда или электронным базам периодических изданий.

# **Перечень основной и дополнительной учебной литературы**

# **Основная литература**

- 1. Андерсен, А.В. Современные музыкально-компьютерные технологии [Электронный ресурс] / А.В. Андерсен, Г.П. Овсянкина, Р.Г. Шитикова. - Санкт - Петербург : Лань, Планета музыки, 2013. — 224 с. — Режим доступа:<http://e.lanbook.com/book/13091>
- 2. Белунцов, В. Новейший самоучитель работы на компьютере для музыкантов [Текст] / В. Белунцов. - Москва: ТехБук, 2003. - 560 с.
- 3. Голованов, Д.В. Компьютерная нотная графика [Электронный ресурс] / Д.В. Голованов.– Санкт - Петербург: Лань, Планета музыки, 2017. - 192 с. - Режим доступа: [http://e.lanbook.com/book/90847-](http://e.lanbook.com/book/90847)
- 4. Петелин, Р.Ю. Персональный оркестр в РС [Текст] / Р.Ю. Петелин, Ю.В. Петелин. – Санкт - Петербург: БХВ – Петербург, 1999. – 240 с.
- 5. Петелин, Р.Ю. Cool Edit Pro. Секреты мастерства[Текст] / Р.Ю. Петелин. – Санкт - Петербург: БХВ – Петербург, Арлит, 2002. – 432 с.

### **Дополнительная литература**

- 1. Королев, А. Музыкально-компьютерный словарь[Текст] / А. Королев. Санкт - Петербург: Композитор, 2006. – 124 с.
- 2. Петелин, Р.Ю. Музыкальный компьютер для гитариста [Текст] Р.Ю.Петелин, Ю.В. Петелин. – Санкт- Петербург.: БХВ – Петербург,  $2004. - 496$  c.
- 3. Петелин, Р.Ю. Музыкальный компьютер. Секреты мастерства [Текст] / Р.Ю. Петелин, Ю.В. Петелин. – Санкт - Петербург: БХВ – Петербург,  $2004. - 688$  c.
- 4. Тараева Г.Р. Компьютер и инновации в музыкальной педагогике: в 3 кн./ Г.Р. Тараева. – Москва: Классика - ХХI, 2007. Кн 1. Стратегии и методики. – 128 с.
- 5. Тараева Г.Р. Компьютер и инновации в музыкальной педагогике: в 3 кн./ Г.Р. Тараева. – Москва: Классика - ХХI, 2007. Кн 2. Технология презентации. – 120 с.

# **Ресурсы информационно-телекоммуникационной сети «Интернет», необходимые для освоения дисциплины**

## **Подписные электронные ресурсы:**

**Руконт** [Электронный ресурс]: вузовская электронно-библиотечная система (ЭБС) на платформе национального цифрового ресурса «РУКОНТ». – <https://www.rucont.ru/>

Издательство **Лань** [Электронный ресурс]: электронно-библиотечная система (ЭБС). – <http://e.lanbook.com/>

**Юрайт** [Электронный ресурс]: электронно-библиотечная система (ЭБС). – [www.biblio-online.ru](http://www.biblio-online.ru/)

[https://www.biblio-online.ru/viewer/52DB7140-0362-4719-96FE-](https://www.biblio-online.ru/viewer/52DB7140-0362-4719-96FE-9591372B4CF6#page/1)[9591372B4CF6#page/1](https://www.biblio-online.ru/viewer/52DB7140-0362-4719-96FE-9591372B4CF6#page/1)

# **Сайты, порталы, базы данных (Ресурсы свободного доступа):**

**Единое окно доступа к образовательным ресурсам** [Электронный ресурс]: <http://window.edu.ru/>

**eLIBRARY.RU** [Электронный ресурс] [http://elibrary.ru/defaultx.asp/,](http://elibrary.ru/defaultx.asp/) свободный доступ к полным текстам ряда российских журналов

**Российская государственная библиотека искусств** [Электронный ресурс]:<http://liart.ru/ru/>

**Российское образование** [Электронный ресурс]:<http://www.edu.ru/>

**Электронная библиотека по истории, культуре и искусству**  [Электронный ресурс]:<http://www.bibliotekar.ru/>

 **Энциклопедия искусства** [Электронный ресурс]:<http://www.artprojekt.ru/>

# **1.1.7. Перечень информационных технологий, используемых при освоении дисциплины**

# **Программное обеспечение**

Windows XP(7) Microsoft Office 2007(2010) CorelDRAW Graphics Suite X4(X6) Education Adobe Audition 3.0 Adobe Photoshop Extended CS5 Adobe Premiere Pro CS 4.0 ABBYY Fine Reader 10 Finale studio 2009 Антивирус Kaspersky Endpoint Security Система автоматизации библиотек ИРБИС 64 Программная система для обнаружения текстовых заимствований «Антиплагиат.ВУЗ»

# **ИНФОРМАЦИОННО-СПРАВОЧНЫЕ СИСТЕМЫ:**

Электронный справочник «Информио» http://www.informio.ru/ Некоммерческая интернет-версия КонсультантПлюс [http://www.consultant.ru/cons/cgi/online.cgi?req=home&utm\\_csource=online&utm\\_](http://www.consultant.ru/cons/cgi/online.cgi?req=home&utm_csource=online&utm_cmedium=button) [cmedium=button](http://www.consultant.ru/cons/cgi/online.cgi?req=home&utm_csource=online&utm_cmedium=button) Некоммерческая интернет-версия системы ГАРАНТ http://ivo.garant.ru/#/startpage:0 Электронный каталог Библиотеки ЮУрГИИ

# **1.1.8. Объем дисциплины**

Общая трудоемкость дисциплины составляет 4 зачетные единицы,

общий объем часов – 144, в том числе:

- лекционные занятия 18 часов;
- $-$  практические групповые занятия  $-16$  часов;
- самостоятельная работа студента 110 часов.

Время изучения дисциплины – 7 семестр.

Формы промежуточной аттестации: зачет – 7 семестр.

# **2. Структура и содержание учебной дисциплины**

# **2.1. Тематический план: разделы дисциплины, виды учебной работы, объем занятий и формы контроля**

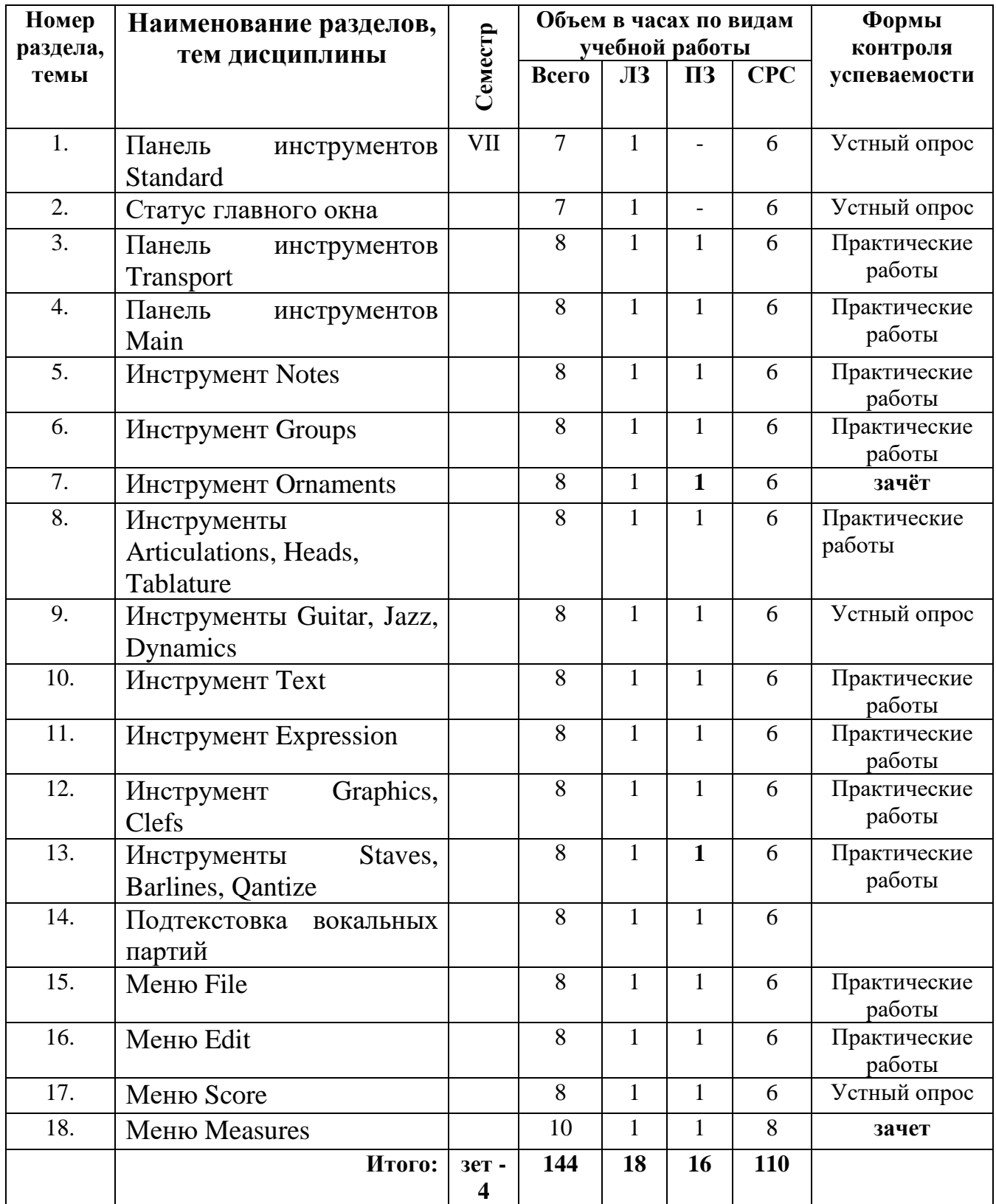

### **2.2. Содержание курса**

#### **Тема 1. Панель инструментов Standard**

Расположение панели инструментов. Назначение кнопок панели. Особенности выполнения функций элементами панели. Загрузка файлов. Файлзаготовка будущей партитуры. Создание нотоносцев. Смена состояния трека. Оптимизация расположения нотоносцев на нотном листе. Имя трека. Выбор ключей. Количество голосов. Сохранение партитуры в файле с разрешением (\*. OVE).

#### **Тема 2. Статус главного окна**

Масштаб изображения нотных страниц. Отображение парии. Выделение определенного голоса в партии. Перемещение указателя текущего положения в такт с заданным номером. Переход к следующей странице. Контекстная подсказка.

#### **Тема 3. Панель инструментов Transport**

Включение и выключение режимов записи или воспроизве-дения. Настройка параметров режимов. Ввод конечной точки интервала записи. Избирательная запись. Установка параметров метронома.

### **Тема 4. Панель инструментов Main**

Выполнение записей на виртуальной странице. Выделение фрагментов партии. Удаление символов. Масштабирование размеров изображения. Расположение хендлов нотоносцев. Запись символов нотного письма.

#### **Тема 5. Инструмент Notes**

Палитра Notes. Ноты, паузы, знаки альтерации. Технология работы с инструментами палитры. Отмена результатов ошибочного действия.

#### **Тема 6. Инструмент Groups**

Палитра Groups. Технология работы с инструментами палитры. Перемещение знаков палитры вдоль нотоносца в необходимую точку партии.

#### **Тема 7. Инструмент Ornaments**

Палитра Ornaments. Запись мордентов, группетто, трелей. Инструменты, обозначенные знаками альтерации для записи мордентов. Инструменты, обозначенные цифрами для записи аппликатуры.

#### **Тема 8. Инструменты Articulations, Heads, Tablature**

Палитры Articulations, Heads, Tablature. Технология работы с инструментами палитры.

### **Тема 9. Инструменты Guitar, Jazz, Dynamics**

Палитры инструментов Guitar, Jazz, Dynamics. Технология работы с инструментами палитры. Специфические символы. Указания определенных приемов игры. Уровень динамики и буквенные обозначения крещендо и диминуэндо.

### **Тема 10. Инструмент Text**

Палитра Text. Запись текста любого содержания в различных областях нотной страницы. Окно диалога. Выбор шрифта, стиля и размера символов. Ввод текста с клавиатуры компьютера.

#### **Тема 11. Инструмент Expression**

Палитра Expression. Выбор определенного термина для печати. Редактирование содержания палитры. Перемещение списка палитры.

#### **Тема 12. Инструменты Graphics, Clefs**

Палитра Graphics, Clefs. Рисование стандартных фигур. Выбор типа и толщины линии. Выбор шрифта. Смена размера шрифта. Таблица необходимых символов. Запись нотных ключей. Пять пози-ций ключа «С»: сопрановая, меццо-сопрановая, альтовая, теноровая и баритоновая.

#### **Тема 13. Инструменты Staves, Barlines, Qantize**

Панели инструментов Staves, Barlines, Qantize. Создание и заме-на нотных станов. Нотный стан для перкуссионных инструментов. Нотоносец для записи табулатуры. Создание различных вариантов клавирных и партитурных строк. Выбор и коррекция высоты акколад. Создание взаимосвязи тактовых линий. Запись обозначений и сокращений, связанных со структурой композиции такта. Знаки повторения. Изменение разрешающей способности нотатора.

#### **Тема 14. Подтекстовка вокальных партий**

Ввод текста вокального произведения. Выбор стиля, шрифта, размера символов. Доступ к опциям: имя, номер начального такта, номер голоса, версия повторяющейся части. Удаление раннее введенного текста.

### **Тема 15. Меню File**

Создание нового документа. Сохранение текущего документа в файле с заданным или прежним именем. Отмена любых изменений. Редактирование и сохранение в файле библиотек: Alloment Table, Chord Simbols, Drum Mar, Expressions, Instruments. Извлечение из партитуры отдельных партий. Подготовка партитуры к печати. Выход из программы.

#### **Тема 16. Меню Edit**

Отмена последнего действия. Удаление выделенных данных и помещение их в буфер обмена. Копирование выделенных данных и помещение их в буфер

обмена. Помещение данных из буфера обмена в партитуру. Невидимые символы нотации.

#### **Тема 17. Меню Score**

Количество добавляемых страниц. Удаление страниц. Заданное число тактов и систем на странице. Параметры страницы и размеры поля. Перемещение нотных станов на предыдущую или последующую страницу. Установка опций трека. Выбор расстояний между нотными станами и системами по вертикали. Ввод текста в партитуру. Установка параметров линий различных элементов нотной записи.

#### **Тема 18. Меню Measures**

Создание, удаление, увеличение тактов на текущей системе. Установка ключевых знаков, размеров, темпов, символов повторения фрагментов партитуры, системы нумерации тактов, параметров многотактовой паузы.

Переустановка границ тактов с целью обеспечения правильного числа долей.

### **3. Руководство самостоятельной работой студентов**

### **Цели и задачи**

**Целью** самостоятельной работы студентов является более глубокое усвоение теоретического материала, изложенного в лекционном курсе. Данная форма учебной работы способствует решению таких методических задач, как:

- усвоение законов и положений нотной графики;

- усвоение законов строения гипертекстов;

- углубление теоретических знаний, связанных с графическим оформлением текста нотных изданий;

- спецификой и исполнительской техникой отдельных инструментов; техническим редактированием и совершенствованием нотных изданий;

- расширение общемузыкального кругозора студентов;

- более глубокое усвоение технических и выразительных возможностей электронной и компьютерной музыки, а также:

- подготовка к практическим занятиям;

- изучение компьютерных программ музыкального редактирования;

- последовательное и свободное усвоение творческих и профессиональных навыков, связанных с электронной и компьютерной музыкой.

Данная форма учебной работы способствует решению таких методических **задач**, как:

- изучение основных элементов музыкальной лексики электронной и компьютерной музыки;

- изучение различных форм и направлений нотно-компьютерной графики;

- углубление теоретических знаний о специфике и исполнительской технике электронных и электрических инструментов;

- оформление музыкальных образов электронных произведений (горизонталь, вертикаль, фактура);

- усвоение законов и положений записи и нотации электронной и компьютерной музыки.

### **4. Методические рекомендации студенту**

## **ТЕМЫ И РАЗДЕЛЫ ДЛЯ САМОСТОЯТЕЛЬНОГО ИЗУЧЕНИЯ**

- изучение компьютерных программ музыкального редактирования;

- программирование мультимедиа-приложений на ПК;

- применение знаний нотной графики в оформлении и компьютерном наборе музыкального нотного материала.

- 1. Меню Notes
- 2. Меню Options
- 3. Меню Windows
- 4. Меню Help

Литературу для самостоятельного изучения, отмеченную знаком, \* см. в общем библиографическом списке

### **5. Методические рекомендации для преподавателей**

Нотный материал, выполненный в компьютерном нотном редакторе, является не только текстографическим документом, который внешне должен выглядеть как партитура музыкального произведения, но и файлом во внутреннем формате программы. Ноты и символы записываются с помощью инструментов графического интерфейса или вводятся с MIDI-клавиатуры. Также можно использовать полуфабрикаты MIDI-файлы композиции, записанные средствами других программ. В свою очередь партитура, как файл с расширением (\*.OVE) может быть преобразован в MIDI-файл. В нотных редакторах используются понятия, как из области стандартной нотной записи, так и записи MIDI-сообщений. Конгломерат терминологии обусловлен мощным нотатором и MIDI-секвенсором с нестандартными возможностями. Нотоносцы содержатся на треках. Каждый трек записывается нотами на одиночном нотоносце. Нотные редакторы позволяют назначать одному треку до восьми голосов, что обеспечивает запись сложных сочетаний мелодических и ритмических линий.

Курс «Нотно-компьютерное редактирование» предназначен для подготовки к печати партитур музыкальных произведений. Программа предназначена для студентов, которые обладают достаточными знаниями в области теории музыки, современной нотации, графики и навыками нотного письма.

Программа предлагает структуру прохождения материала. Материал дисциплины «Нотно-компьютерное редактирование» может быть скорректирован в зависимости от уровня подготовки студентов.

Задача предмета - познакомить студентов с теми требованиями, которые предъявляет к нотному оригинал-макету современное музыкальное издательство.

# **6. Методические рекомендации по обучению лиц с ограниченными возможностями здоровья и инвалидов**

Освоение дисциплины обучающимися с ограниченными возможностями здоровья может быть организовано как совместно с другими обучающимися, так и в отдельных группах. Предполагаются специальные условия для получения образования обучающимися с ограниченными возможностями здоровья.

Профессорско-педагогический состав знакомится с психологофизиологическими особенностями обучающихся инвалидов и лиц с ограниченными возможностями здоровья, индивидуальными программами реабилитации инвалидов (при наличии). При необходимости осуществляется дополнительная поддержка преподавания тьюторами, психологами, социальными работниками.

В соответствии с методическими рекомендациями Минобрнауки РФ (утв. 8 апреля 2014 г. № АК-44/05вн) в курсе предполагается использовать социально-активные и рефлексивные методы обучения, технологии социокультурной реабилитации с целью оказания помощи в установлении полноценных межличностных отношений с другими студентами, создании комфортного психологического климата в студенческой группе. Подбор и разработка учебных материалов производятся с учетом предоставления материала в различных формах: аудиальной, визуальной, с использованием специальных технических средств и информационных систем.

Медиаматериалы также следует использовать и адаптировать с учетом индивидуальных особенностей обучения лиц с ОВЗ.

Освоение дисциплины лицами с ОВЗ осуществляется с использованием средств обучения общего и специального назначения (персонального и коллективного использования). Материально-техническое обеспечение предусматривает приспособление аудиторий к нуждам лиц с ОВЗ.

Форма проведения аттестации для студентов-инвалидов устанавливается с учетом индивидуальных психофизических особенностей. Для студентов с ОВЗ предусматривается доступная форма предоставления заданий оценочных средств, а именно:

- в печатной или электронной форме (для лиц с нарушениями опорнодвигательного аппарата);

в печатной форме или электронной форме с увеличенным шрифтом и контрастностью (для лиц с нарушениями слуха, речи, зрения);

- методом чтения задания вслух (для лиц с нарушениями зрения).

Студентам с инвалидностью увеличивается время на подготовку ответов на контрольные вопросы. Для таких студентов предусматривается доступная форма предоставления ответов на задания, а именно:

- письменно на бумаге или набором ответов на компьютере (для лиц с нарушениями слуха, речи);

- выбором ответа из возможных вариантов с использованием услуг ассистента (для лиц с нарушениями опорно-двигательного аппарата);

- устно (для лиц с нарушениями зрения, опорно-двигательного аппарата).

При необходимости для обучающихся с инвалидностью процедура оценивания результатов обучения может проводиться в несколько этапов.